# **Welland Gouldsmith School**

Class :4 Subject: computer Chapter : Browsing the internet

#### Browsing the internet

The internet is a worldwide network of computers which allows sharing of information. The internet connects millions of computers around the world. Thus we need the internet for education, research communication and businesses etc.

The things which are required to get connected to the internet is a modem, internet service provider, phone line and a web browser. Thus with these things we can we can use the net by surfing through the web(world wide web) which has millions of pages of information on different topics as desired from person to person.

#### **Fill in the blanks**

1.A\_\_\_\_\_\_of connected \_\_\_\_\_\_\_\_ networks is spread all over the \_\_\_\_\_\_.

2. The \_\_\_\_\_\_ is a \_\_\_\_\_ network of computers.

3.The \_\_\_\_\_\_ internet stands for detwork.

4.A allows one computer to connect and with another computer.

5. The word means to go to the of something.

### **State if the statement is true or false**

1.A web browser itself is not the internet.

2.The address bar is where you type the address of a website.

3.Tabs are used to open many websites at the same time.

4.The favourites does not store any web pages.

5.The backward button takes you back to the first page you opened.

# **Match the following**

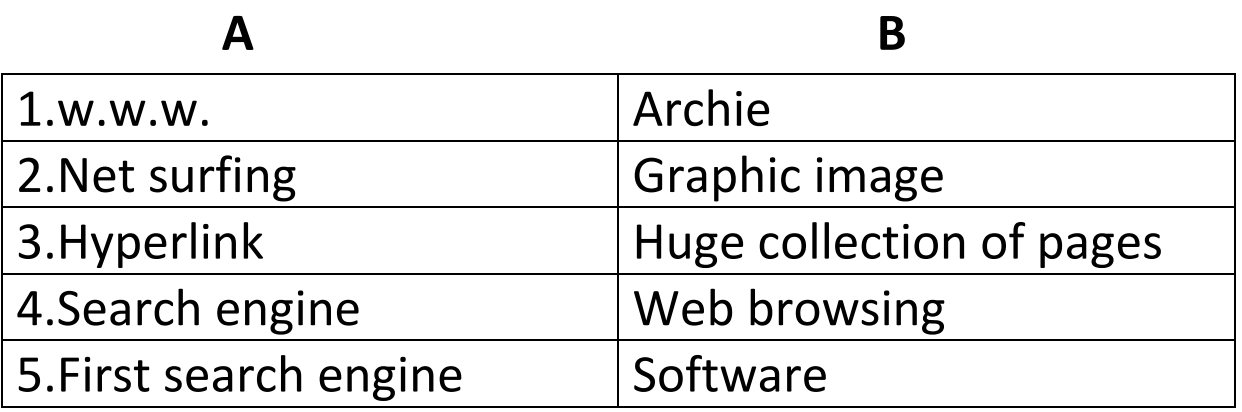

Define the following

1.hyperlink

2.net surfing

3.browser

4.modem

Answer the following questions

1.How is the internet important to us?

2.What are the basic things required to get connected to the internet?

3.Write the full forms of the following

a.I.S.P.

b.Modem

c.W.W.W.

4.How is the speed of the modem measured?

5.Name the different navigation buttons used by us?

6.What is the importance of history in the internet?

(Note :In addition to the worksheet please also do exercise please do the exercise check your progress on page 56, 62 & test yourself exercise A on page 64) .